F9 Function

*F9* toggles crop lines on and off.

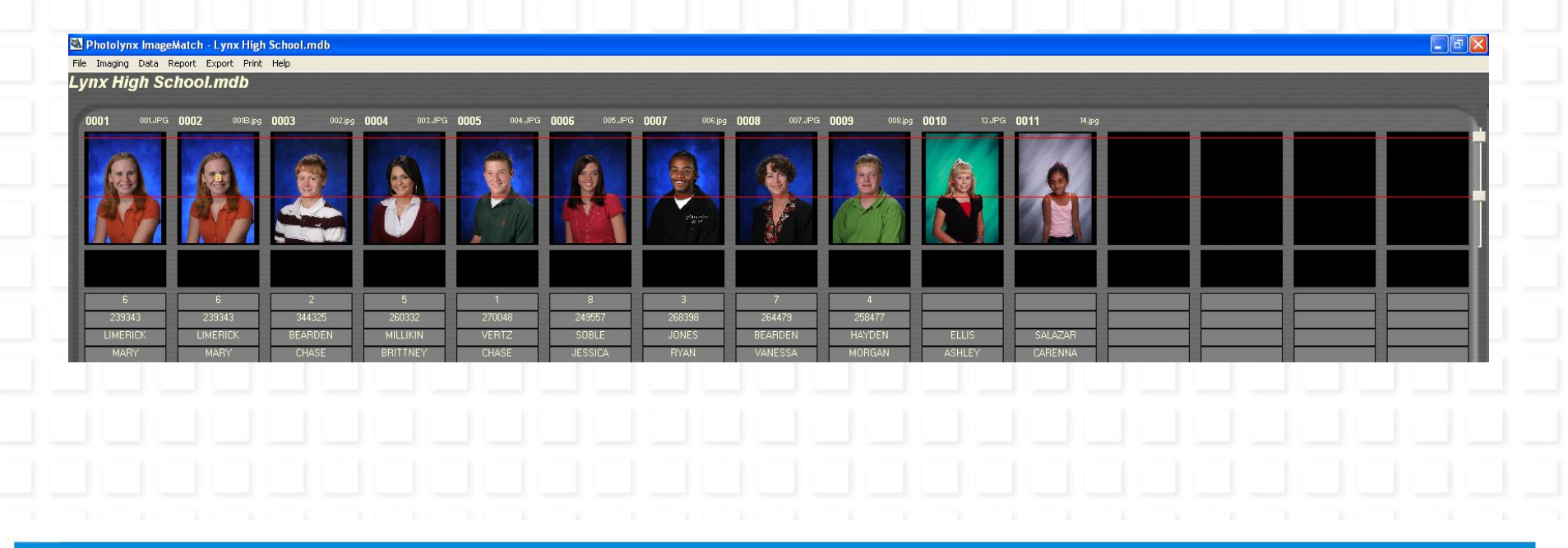

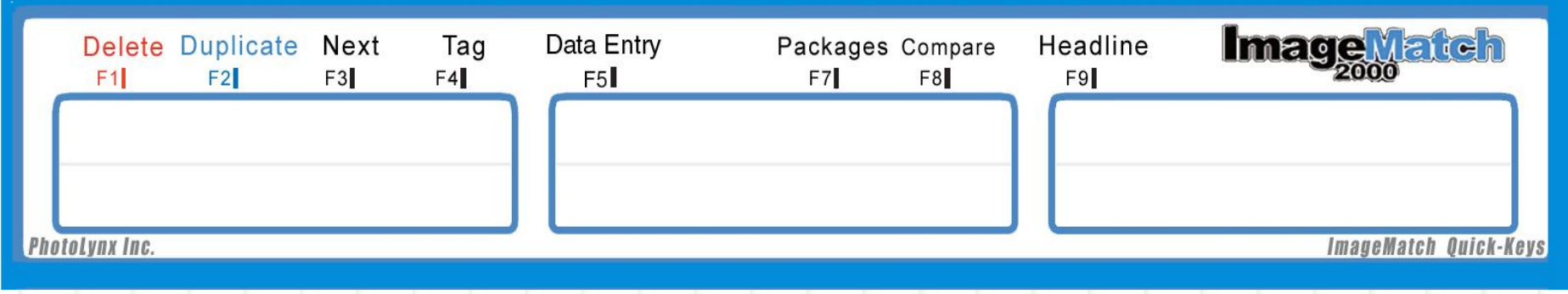